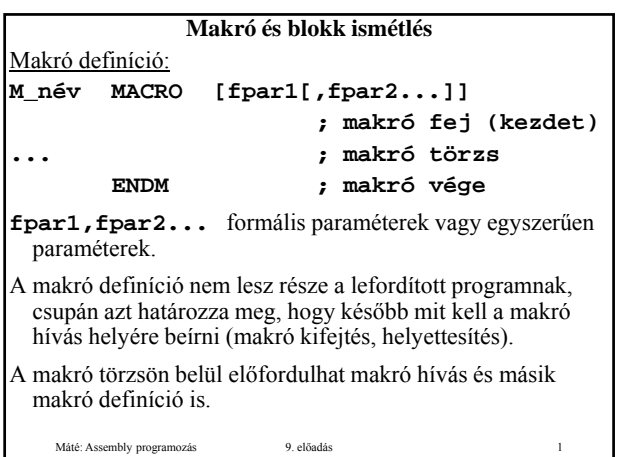

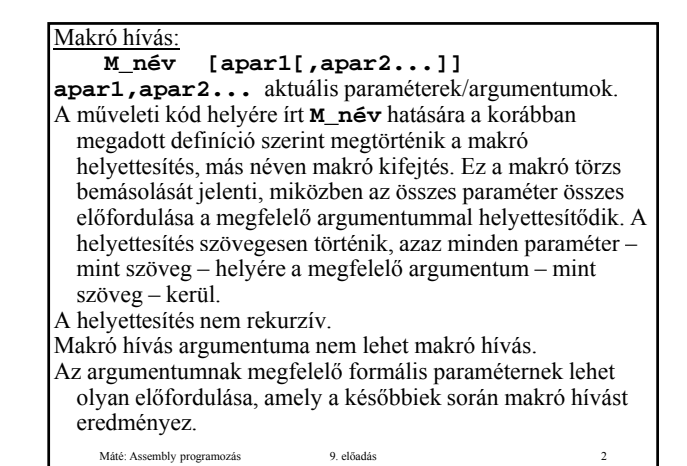

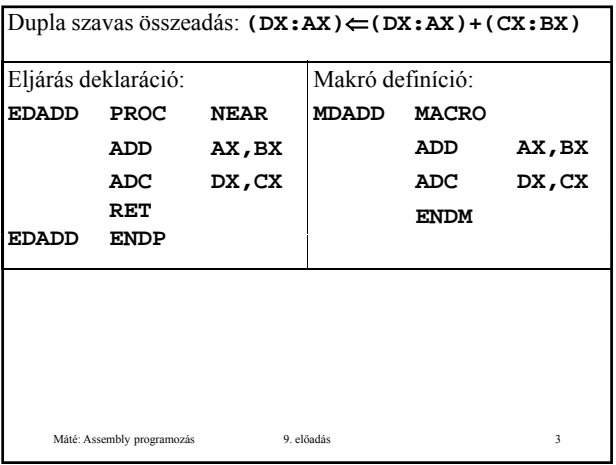

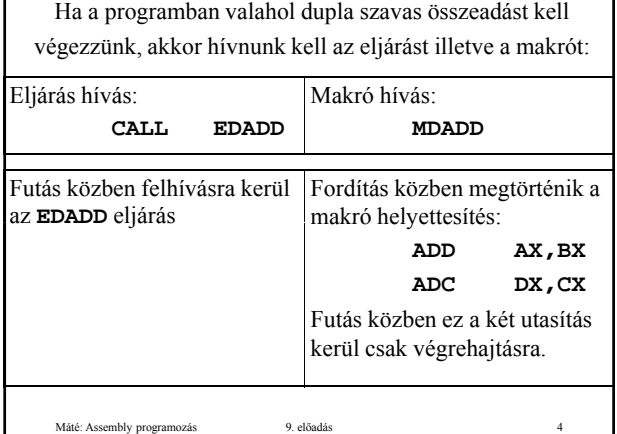

I

Látható, hogy eljárás esetén kettővel több utasítást kell végrehajtanunk, mint makró esetében (**CALL EDADD** és **RET**).

Még nagyobb különbséget tapasztalunk, ha **(CX:BX)** helyett paraméterként kívánjuk megadni az egyik összeadandót: átható, hogy eljárás esetén kettővel több utasítást<br>
kell végrehajtanunk, mint makró esetében<br>
(CALL EDADD és RET).<br>
Még nagyobb különbséget tapasztalunk, ha<br>
(CX:BX) helyett paraméterként kívánjuk megadni<br>
az egyik összea

Máté: Assembly programozás 9. előadás 5

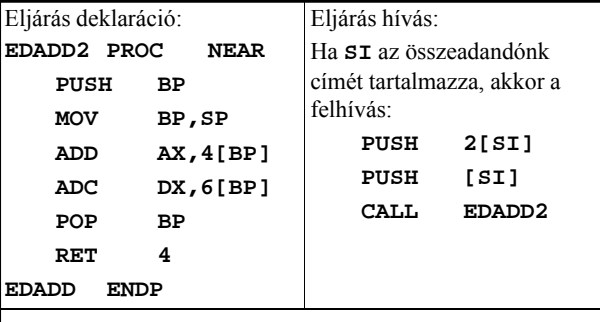

Futás közben végrehajtásra kerül a paraméter átadás, az eljárás hívás, az eljárás: összesen 9 utasítás

Máté: Assembly programozás 9. előadás 6

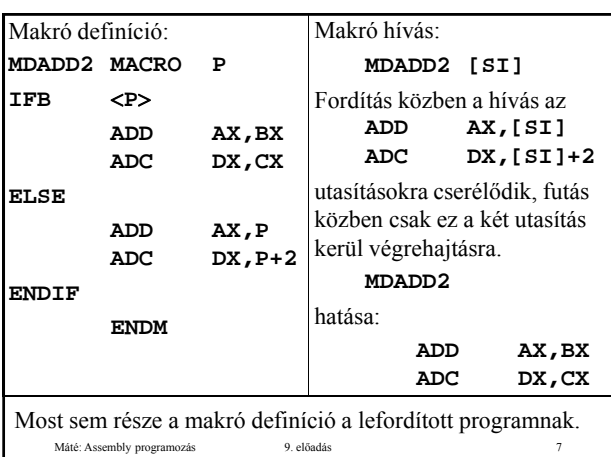

A fenti példában rövid volt az eljárás törzs, és ehhez képest viszonylag hosszú volt a paraméter átadás és átvétel. Ilyenkor célszerű a makró alkalmazása.

De ha a program sok helyéről kell meghívnunk egy hosszabb végrehajtandó programrészt, akkor általában célszerűbb eljárást alkalmazni.

Máté: Assembly programozás 9. előadás 8

```
Paraméter másutt is előfordulhat a makró törzsben, 
 nemcsak az operandus részen, pl.:
PL macro p1,P2
       mov ax,p1
       P2 p1
       endm
   Máté: Assembly programozás 9. előadás 9
       PL Adat, INC
hatása:
       mov ax,Adat
       INC Adat
```
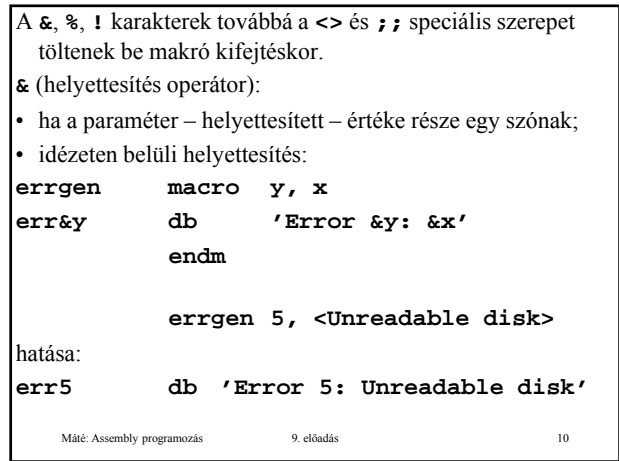

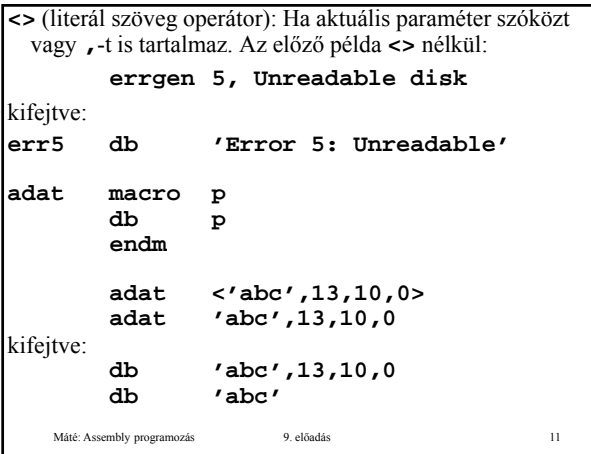

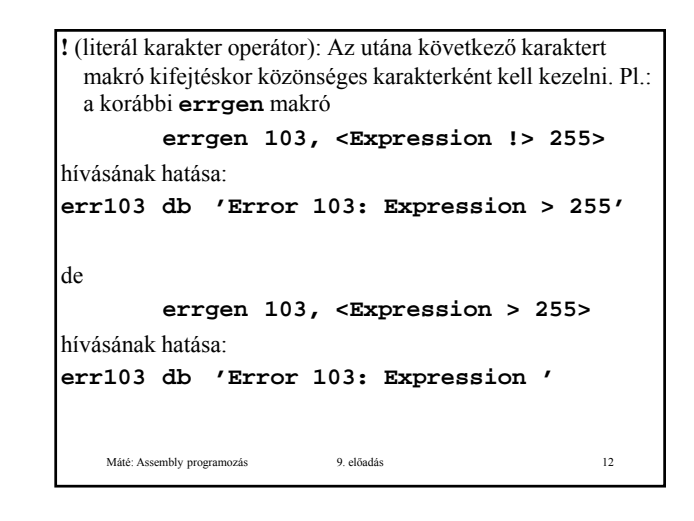

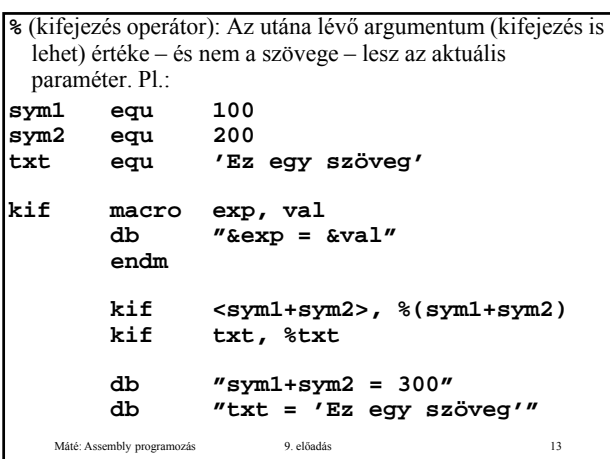

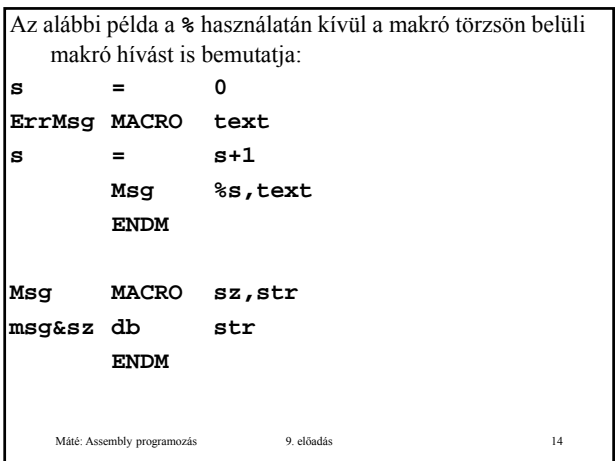

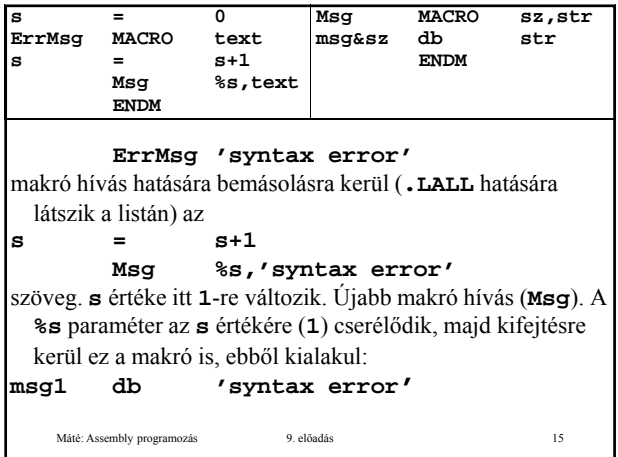

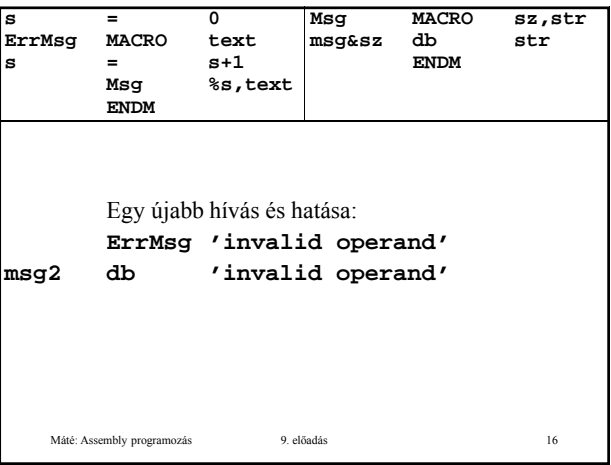

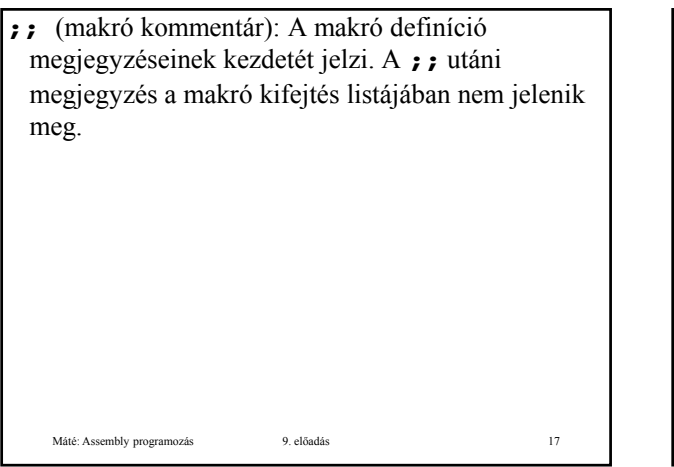

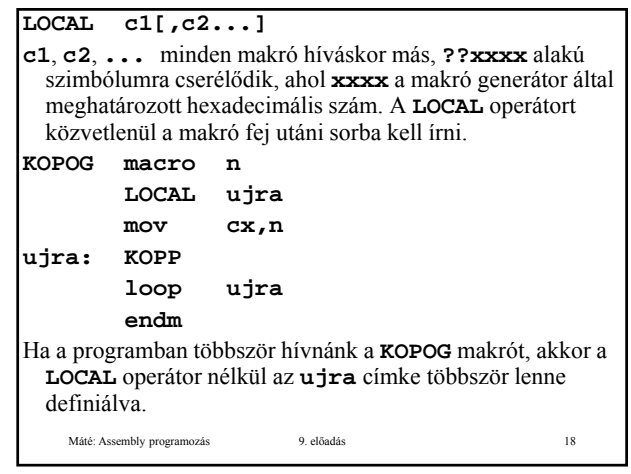

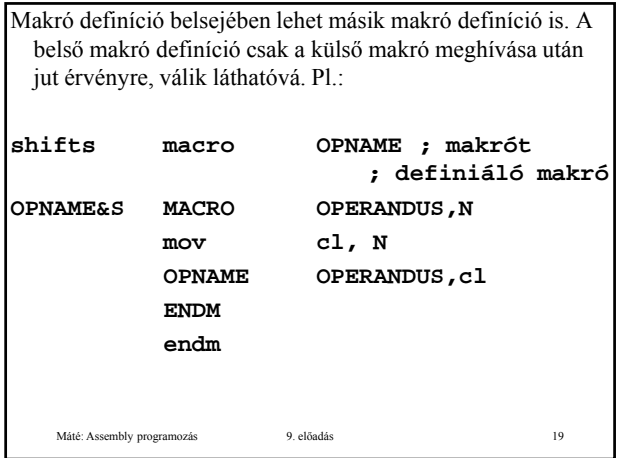

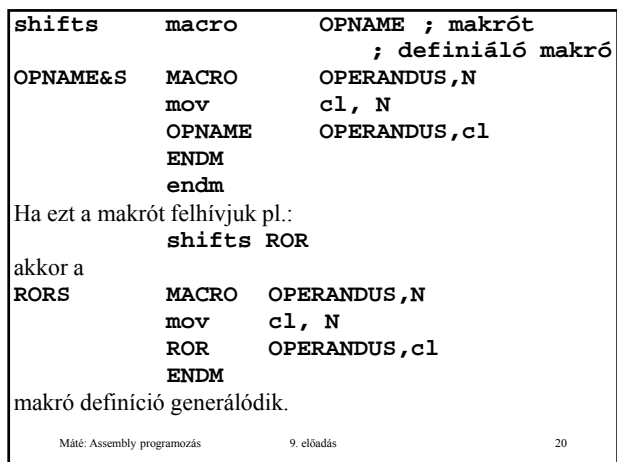

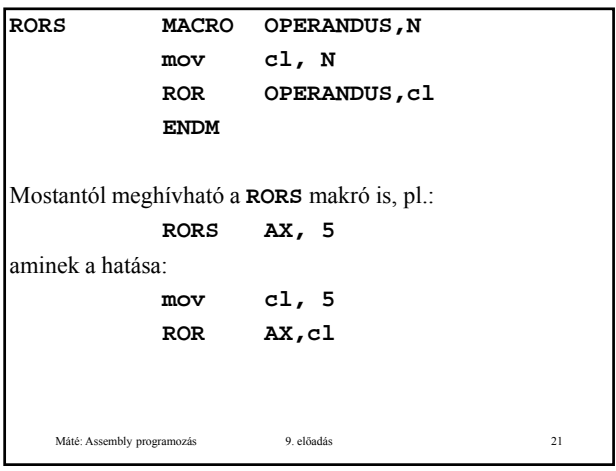